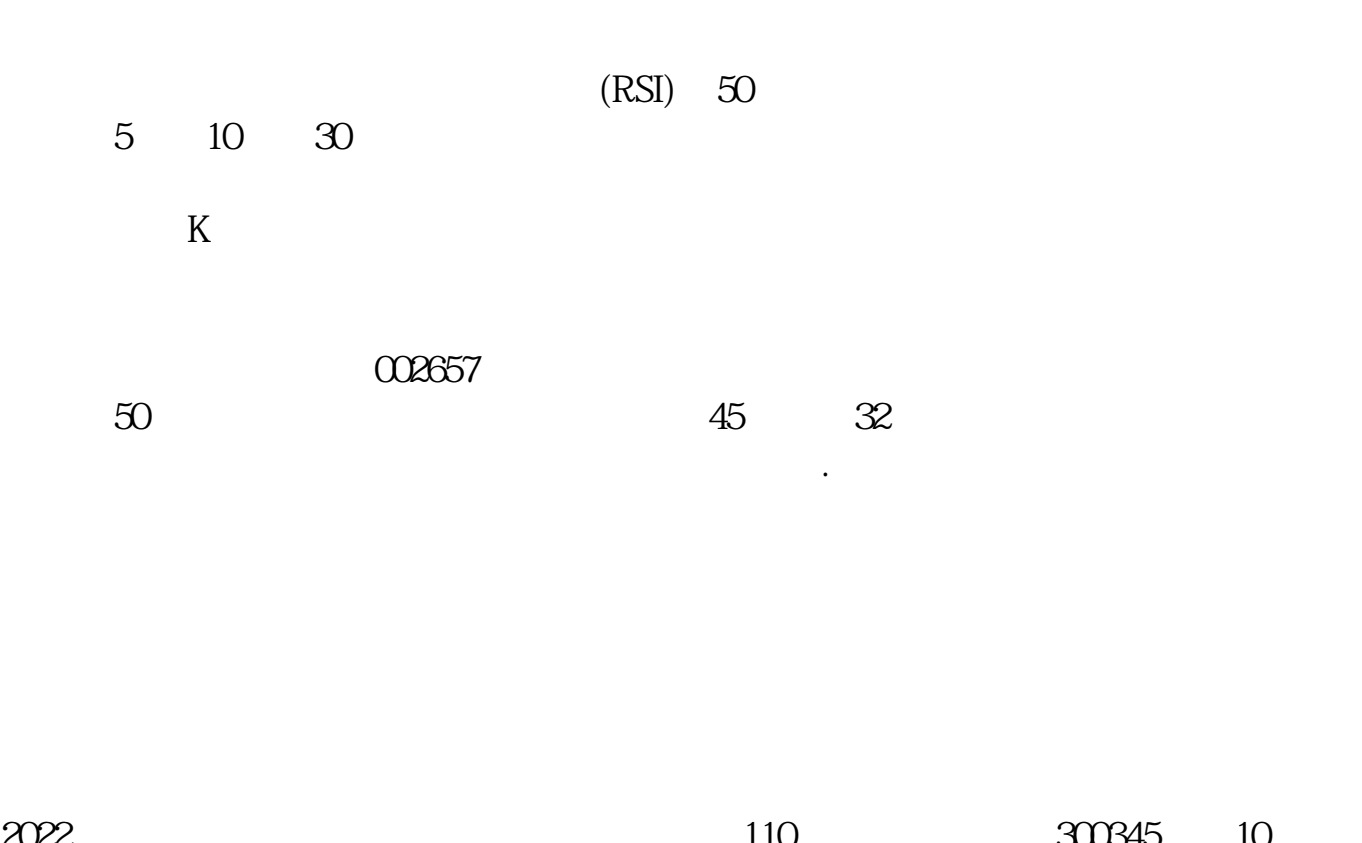

**怎么找到近日创新高个股票-通达信如何看创新高股-**

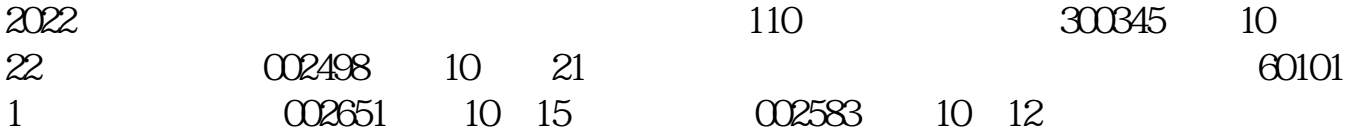

 $HHV(H_1)=HHV(H_1)$  $N=30$ 

 $N = 0$   $N = 250$ 

 $\begin{array}{lll} \mathrm{HHV(HIGH} & \mathrm{N}) \\ & \mathrm{N} \end{array}$  $N$  60  $N$  60

 $\kappa$ 

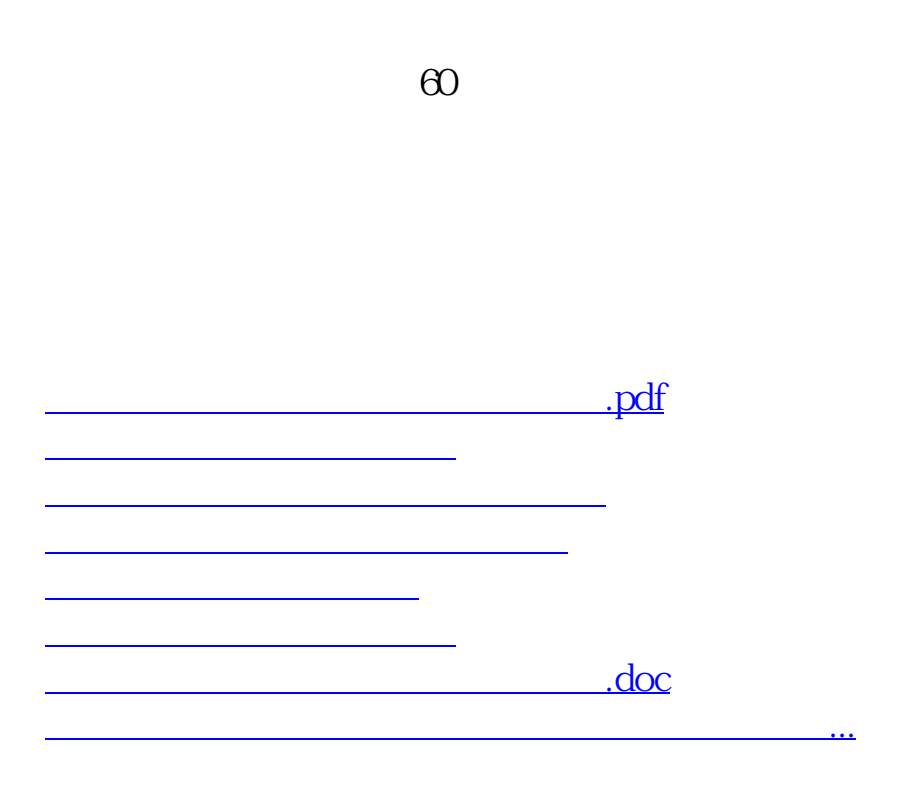

<u><https://www.gupiaozhishiba.com/author/26843660.html></u>